Klarna.

# A New Way to avoid trigger based logging in PostgreSQL (.. a BillPay use case)

Olakunle Olaniyi Database Administrator BillPay GmbH (A Klarna Group Company) Email: olakunle.olaniyi@klarna.com

## Database Logging...

- As far as best practices go, we log events on selected tables caused by inserts/deletes/updates using trigger(s).
- Destination table might or might not have identical structure as the originating table.
- The who, when and what of events are usually of interests.
- Sometimes requirements prompt the use of fairly complicated logic in the trigger functions.

#### Some considerations ...

- Triggers are easy,convenient to setup and maintain and they work incredibly well.
- Triggers actions ultimately determine the amount of overhead.
- There are limitations on the kind of operations they could be used for.

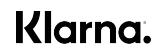

#### Some more considerations

- Log/audit tables becoming too huge to be stored in the same database as production data.
- We wanted to do more with changes on tables rather than logging and/or auditing.
- Exploiting the same change streams from tables to be used by multiple downstream applications.

## Logging using the streaming replication protocol (Logical Decoding)

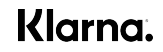

### Logical Decoding; What is it ?

- Extracts all persistent changes to a database's table(s).
- Changes are in commit order
- Provides outputs in an easy to understand format.
- No knowledge of the database's internal state required.
- Extract contents of WAL files into application specific form.
- Available on PostgreSQL v9.4+

## What you need

- postgresql.conf
	- wal level must be at least logical
	- max replication slots  $> 0$
	- Max wal senders > 0
- pg hba.conf
	- Should allow replication connection
- An output plugin written in C
- A suitable client to consume changes

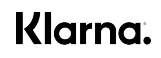

#### **Components**

- Replication Slot
	- Provides the mechanism to store change streams that can be replayed to a client in the order they were made on the origin server.
- **Output Plugins** 
	- Output plugins transform the data from the WAL's internal representation into the format the consumer of a replication slot desires
- Consumer clients
	- Any client capable of capturing the transformed changes from replication slot using an output plugin with either
		- SQL decoding interface
		- Streaming replication interface

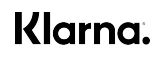

## Replication slots

Physical Replication Slots :

- Used for streaming replication by replicas
- Requires no output plugin for consumption
- All or nothing consumption

Logical Replication Slots:

- Needed for logical decoding
- Output plugin is a must
- Table level consumption
- DDLs are not decoded

## Output plugins

- Must be written in C to interface with the postgres backend to utilize various callbacks
- Must be installed on the database server for which replication slots are to be created

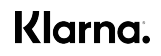

#### What we found out about output plugins...

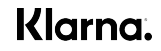

### test\_decoding

- Part of the postgres core
- Text output format
- Not particularly useful but may serve as a basis for developing other plugins

Sample output :

**BEGIN txid** 

table public.data: INSERT: id[integer]:1 data[text]:'1'

table public.data: INSERT: id[integer]:2 data[text]:'2'

COMMIT txid

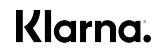

## pglogical\_output

- Developed and open sourced by 2ndQuadrant
- A very fast plugin
- Json output format
- Merged into pglogical decoding project no longer available as a standalone plugin

```
Sample output :
```

```
{"action": "B", "has_catalog_changes": "f"}
```
 $\{$ "action": "I", "newtuple":  $\{$ "ba": null, "js": null, "ts": null, "tx": "textval", "jsb": null, "seq": 1 $\}$ , "relation": ["public", "demo"]}

```
 {"action": "C"}
```
#### Klarna.

## wal2json

- Currently still alive releases, development and bug fixes being applied
- Json output format
- Provides an acceptable decoding speed.
- Very enticing features e.g:
	- including and excluding schemas and tables
	- transaction timestamp, schema-qualified, LSN, data types, and transaction ids
- Supports a wide variety of platforms including Windows

## … wal2json

Sample output :

{"change": [

{"kind": "delete","schema": "public","table": "xpto","oldkeys": {"keynames": ["id"],"keytypes": [ "int4"],"keyvalues": [1]}}]

}

How much data is good enough ?

Your use case largely determines the replica identity you choose

- DEFAULT
	- Only new records + old value(s) of changing pkey columns

Klarna.

- This is what you want; mostly
- USING INDEX
	- Unique Indexes
	- Same as Default
- FULL
	- No key needed
	- New + old records always written to WAL
- NOTHING

#### **Clients**

- Our client of choice -> Python
	- Psycopg2
		- connection\_factory=**psycopg2.extras.LogicalReplicationConnection**
		- For bytea data types, set **decode=False** for the start\_replication call

Others :

- Java
	- Postgresql java jdbc driver supports logical replication
- C
- libpq is all you need

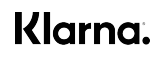

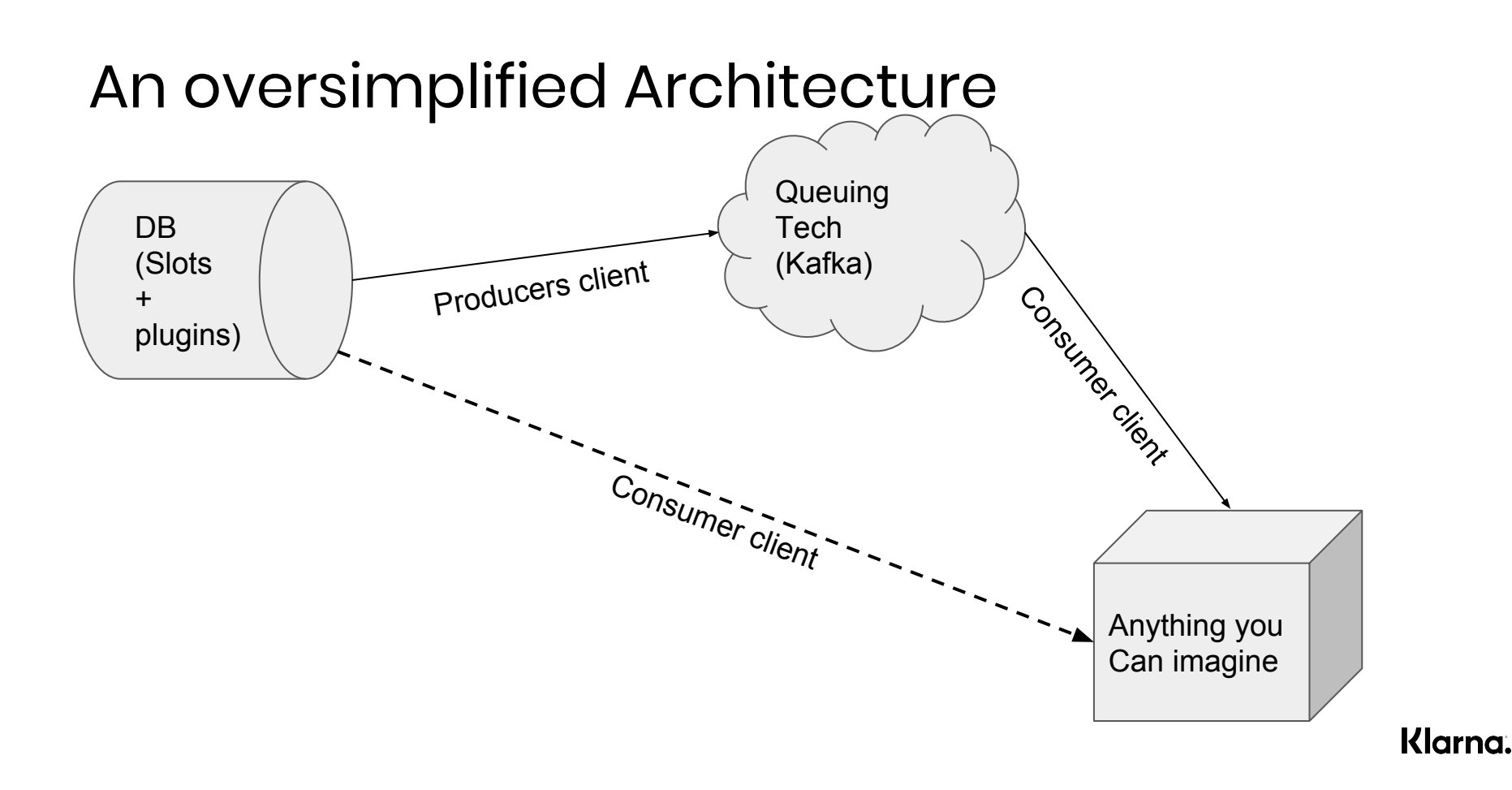

## Logging Tables

SELECT pg\_create\_logical\_replication\_slot('test\_slot','wal2json') ;

```
BEGIN ;
CREATE TABLE test_table
(
   t_id bigserial primary key,
   t_country text 
);
```

```
INSERT INTO test_table(t_id,t_country) VALUES(3,'Italy') ;
```

```
UPDATE test_table SET t_country = 'Netherlands' where t id = 3;
```

```
COMMIT;
```
### How do we queue in reality ?

Sample output from kafka topic :

{"action": "B", "xid": 50089281, **"commit\_time": "2018-06-22 14:25:02.68791+01"**, **"startlsn": "6F/BE3CE6F8"**}

{}

{"action": "I", "newtuple": {"t\_id": 3, "t\_country":'Italy'}, "relation": ["public", "test\_table"]}

{"action": "U", "newtuple": {"t\_id": 3, "t\_country":'Netherlands'}"relation": ["public", "test\_table"]}

{"endlsn": 479933032184, "action": "C", "xid": 50089281, **"commit\_time": "2018-06-22 14:25:02.68791+01"**, **"startlsn": "6F/BE3CE6F8"**}

#### Klarna.

#### Output enrichment

- For logging and/or auditing tables default replica identity is barely enough.
- To capture old and new records full replca identity must be enabled for interested tables
	- ALTER TABLE test table REPLICA IDENTITY FULL
	- UPDATE test\_table SET t\_country = 'Holland' where t  $id = 3$  ;

#### More output

{"action": "B", "xid": 50089281, **"commit\_time": "2018-06-22 14:35:02.68791+01"**, **"startlsn": "6F/BE3CE6F9"**}

{"action": "U", "newtuple": {"t\_id": 3, "t\_country":'Netherlands'},"oldtuple": {"t\_id": 3, "t\_country":'Holland'}, "relation": ["public", "test\_table"]}

{"endlsn": 479933032184, "action": "C", "xid": 50089281, **"commit\_time": "2018-06-22 14:35:02.68791+01"**, **"startlsn": "6F/BE3CE6F9"**}

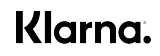

### … in DB2

```
CREATE TABLE test_table_log
(
   tl_id bigserial,
   tl_t_id bigint,
   tl_t_country_new text,
  tl_t_country_old text,
   tl_action char(1)
```

```
);
```

```
Consume changes with our python client;
row = to_json(stream_payload)
new_row = row.get('newtuple')
old_row = row.get('oldtuple')
t \underline{t} id = new_row['t_id']
tl_t country_new = new_row['t_country']
tl_t_country_old = old_row['t_country']
tl_action = row['action']
```
Klarna.

## Incrementally Loading DWH

- A default Replica Identity on all tables of interest is adequate
- Create a replication slot
- Export a snapshot
	- Select pg\_export\_snapshopt()
- Use pg\_dump or some other method to get the data up to the current snapshot
- Consume changes from the slot to the DWH stage tables
	- PostgreSQL upsert comes in handy here
	- To prevent unwanted increase in WAL size, changes are queued in kafka
	- Aside preventing increase in WAL size, queuing is of interest since the same changes is used by different downstream applications

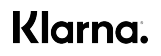

## Aggregation

- Default Replica Identity may or may not be enough depending on aggregation the use case
- Data is exported just like for a DWH system
- Sometimes a streaming database for aggregation
	- Depending on the use case, a custom consumer which does the aggregation might be desirable
	- Aggregation are done on different levels

## Database major upgrades?

- Default Replica Identity works fine in this case
- Create a replication slot
- Perform an initial export of the database
	- A replica database could be used in this case
- Consume the changes from the replication slot
- Perform a one-to-one mapping of the source database to destination database

#### Problems we faced … so far

- Slow output plugin leads to significant lag
- Huge transactions slow down slot consumption, increase memory requirement and might render downstream application unusable in the meantime.
- Duplicate entries if progress is not properly handled
- A new and exciting way to send the production database into panic once the WAL directory is full

## Monitoring

- Use pg\_replication\_slots
- pg\_stat\_replication
- Replication origin functions

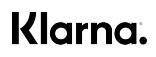

### Useful tweaks that helped

- Set the absolute minimum replica identity on a need to need basis
- For huge databases, maintain a minimum number replication slots as needed
- For huge DDLs/Transactions (e.g adding a column with default value) and a table with replica identity FULL:
	- Assuming you are brave enough to run a ddl with default value in a single command in production:
		- Set replica identity to Nothing
		- Run DDL
		- Reset replica identity back to old Value
- Never use the SQL interface in production, except for testing purposes; it's a recipe for disaster

### Useful links

- wal2json:<https://github.com/eulerto/wal2json>
- Pglogical\_ouput:

[https://github.com/postgrespro/postgres\\_cluster/tree/master/contrib/pglogical\\_output](https://github.com/postgrespro/postgres_cluster/tree/master/contrib/pglogical_output)

- Our python client ? … open source soonish ….

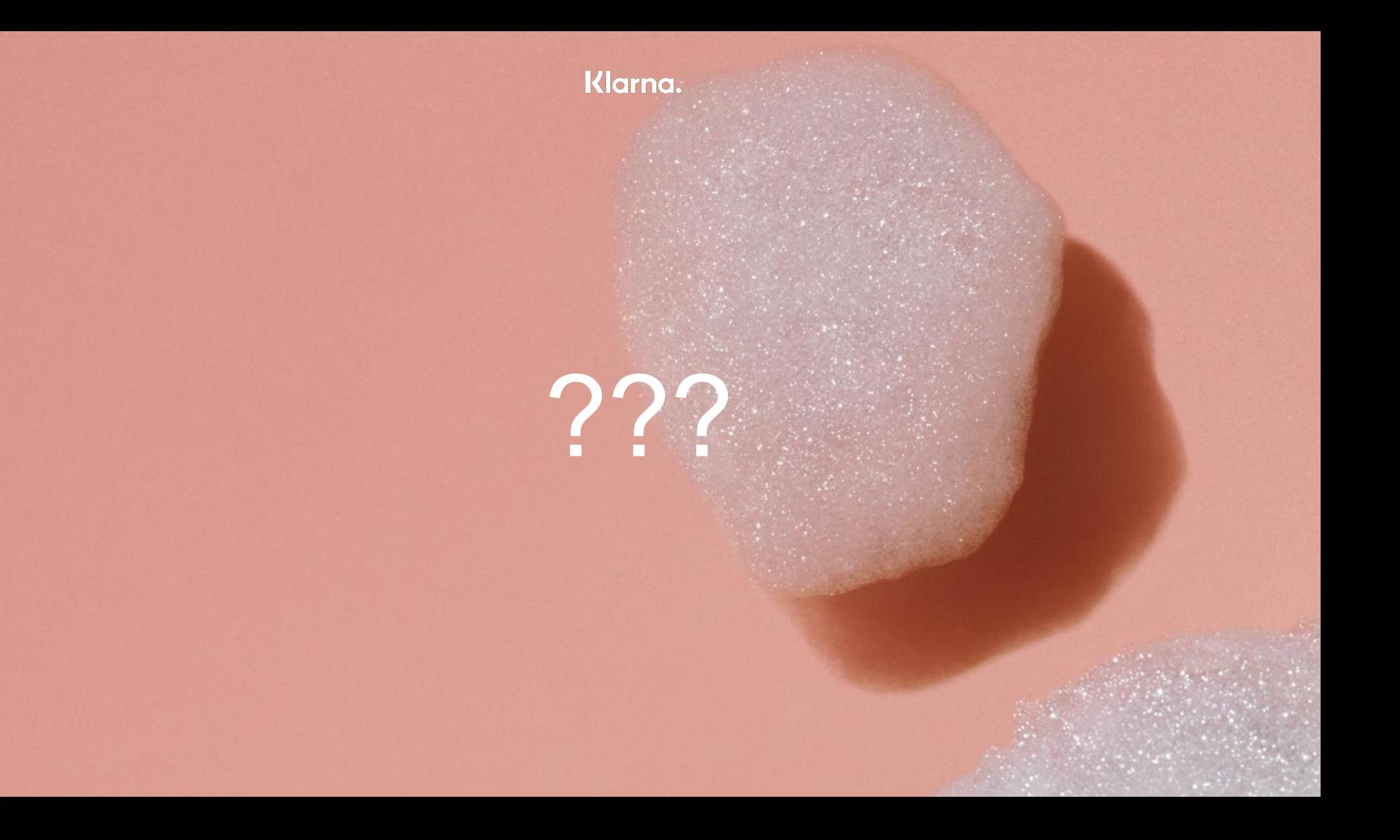